## **Algorix Reporting API Guideline EN**

Version 1.1 Update time: May 23, 2019

## **API Address**

Reporting API use the following HTTP interface:

http://rs.do-global.com/report/adx?{param}

query\_string consists of request parameters and specific API call parameters, expressed with key1=value&key2=value&… .

## **Request Parameters**

- Request format: HTTP protocol GET request
- API System Limitation Number of requests each account must be less than 1000 times in 24 hours.
- Parameter description

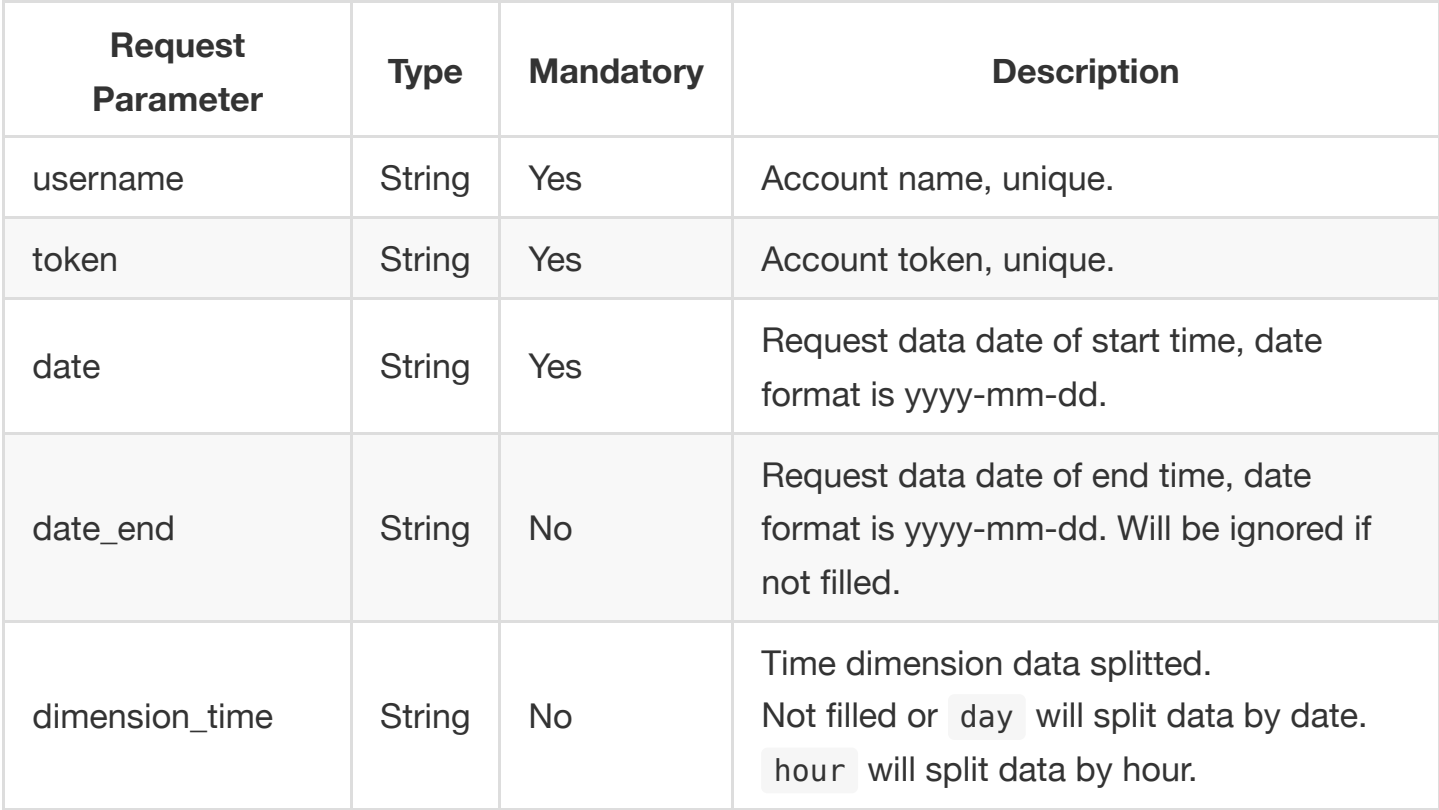

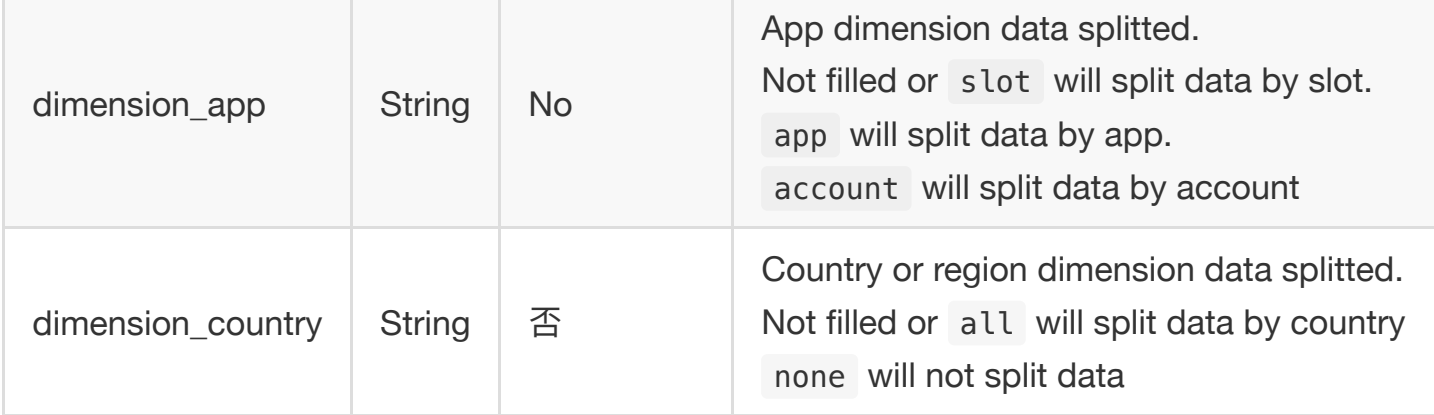

Request Example

http://rs.do-global.com/report/adx?username=testAccount&token=35962cb90f3b45 c9b3e618b0919b1&date=2019-01-01&date\_end=2019-01-03&dimension\_app=account&di mension\_country=none&dimension\_time=day

## **Response Information**

- Response format JSON, UTF8-encoded
- Time Zone 「ETC/UTC」
- Data update cycle Updated every two hours
- Data stability Revenue data may be delayed within 48 hours of the current time affected by advertiser
- Parameter description

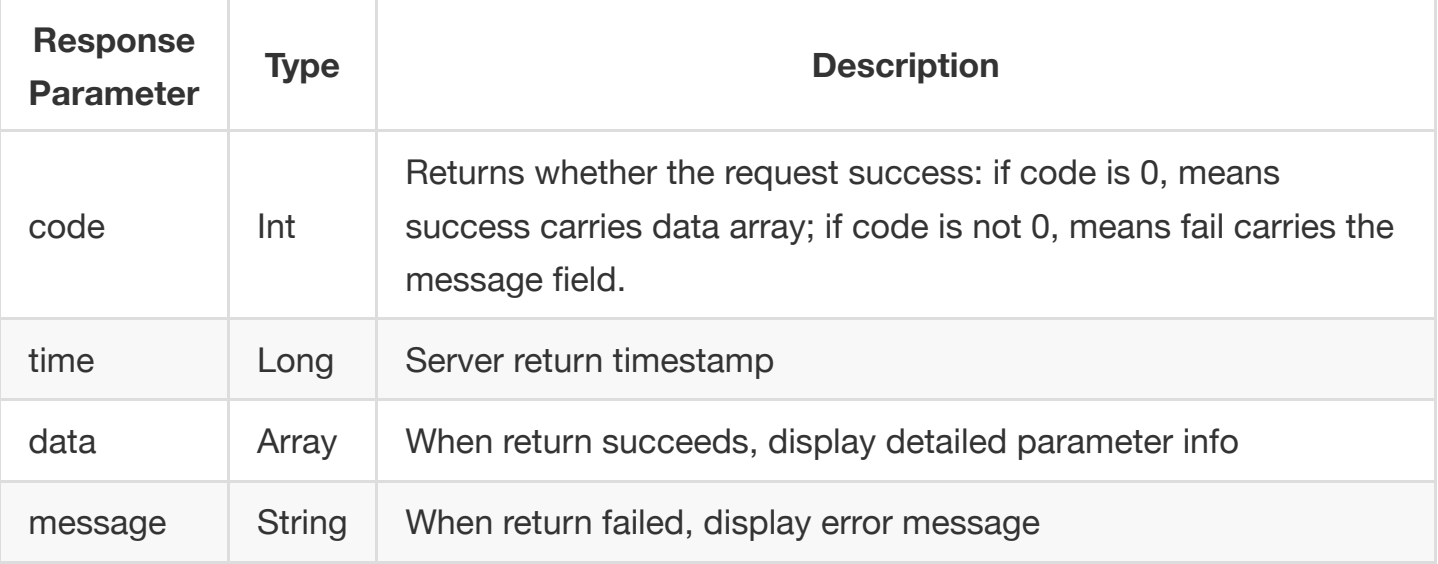

When return succeeds, data array parameter info is as below:

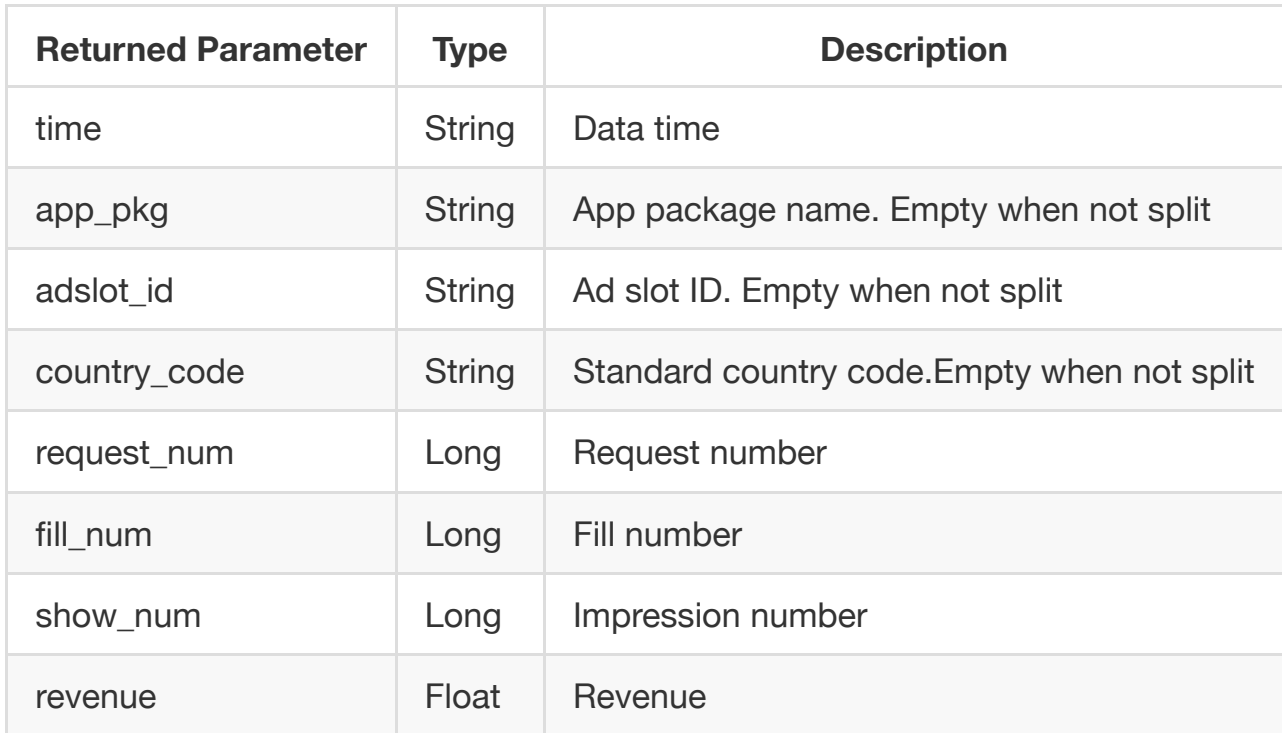

Example:

```
{
     code: 0,
     data: [
         {
              adslot_id: "",
              app_pkg: "",
              country_code: "",
         fill_num: 149967,
              request_num: 123423,
              revenue: 10.96991,
              show_num: 16279,
              time: "2019050114"
         },
         {
              adslot_id: "",
              app_pkg: "",
              country_code: "",
              fill_num: 149967,
              request_num: 123423,
              revenue: 14.3455,
              show_num: 24245,
              time: "2019050115" 
         }
     ],
     time: 1551248965566
}
```
When return fails, message returns information as below:

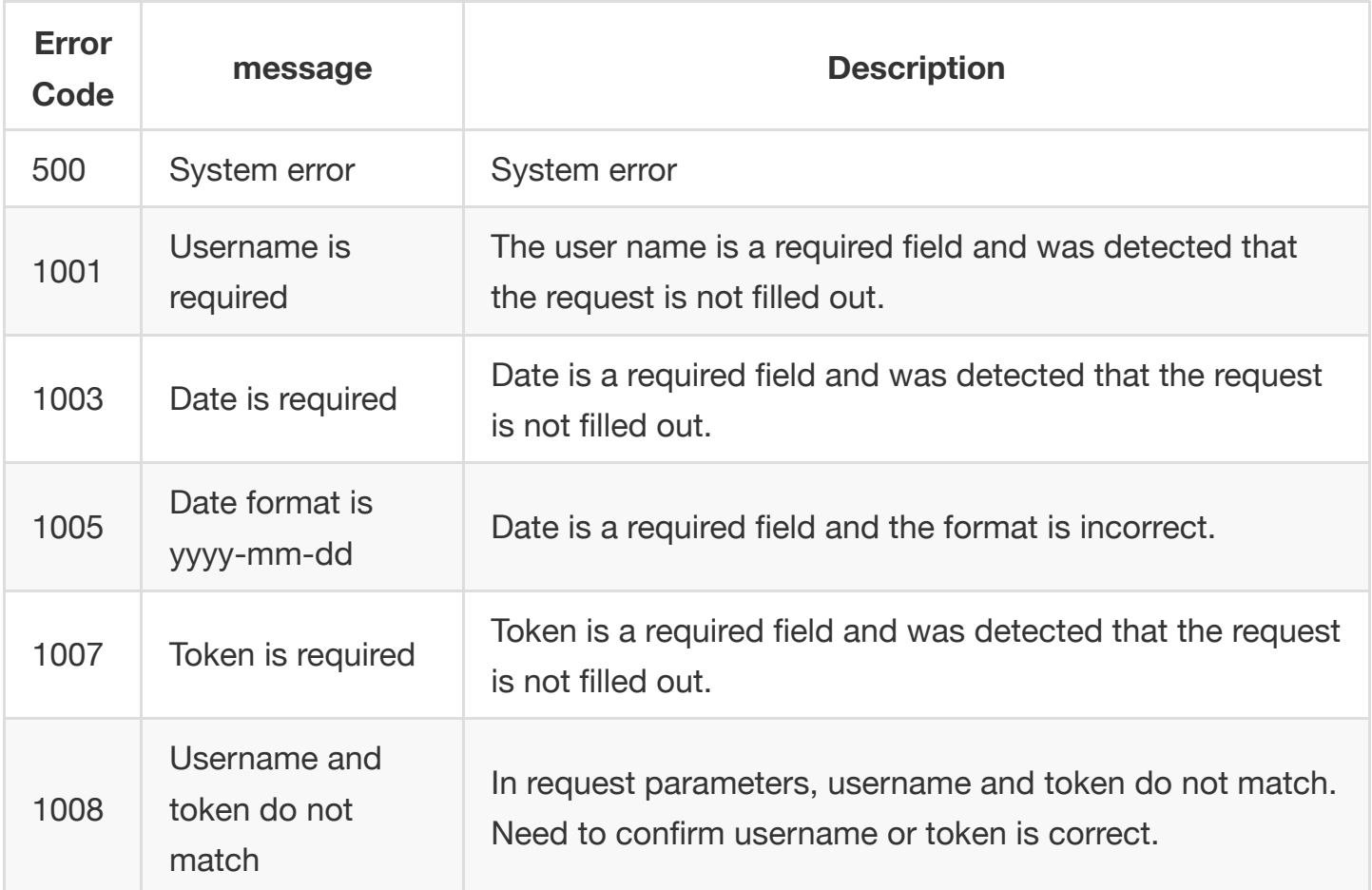

Example:

```
{
     code: 1008,
     message: "username and token do not match",
     time: 1551248817382
}
```